# **Particularités de PrimTux-Eiffel**

- Distribution éducative complète et personnalisable ;
- Fonctionne en live (sans installation, à partir d'un DVD ou d'une clé USB), et peut aussi être installée sur un disque dur ;
- Consommation mémoire limitée (inférieure à 200 Mo au démarrage) ;
- Lanceur d'applications intuitif intégré [\(handymenu version 3\)](https://wiki.primtux.fr/doku.php/handymenu-primtux) ;
- Logithèque de base très fournie ;
- Riche logithèque éducative, qui peut être agrémentée des applications présentes dans [les](http://primtux.fr/logiciels-optionnels-disponibles-sur-le-depot-primtux/) [dépôts](http://primtux.fr/logiciels-optionnels-disponibles-sur-le-depot-primtux/);
- Quatre environnements:
	- **mini** (cycle 1 ou 3-5 ans) ;
	- **super** (cycle 2 ou 6-7 ans) ;
	- **maxi** (cycle 3 ou 8-10 ans) ;
	- **prof**.
- Base technique pour les initiés : basée sur [Debian](https://www.debian.org/index.fr.html) Jessie (support de 5 ans).

### **Différences par rapport à PrimTux-Liberté**

La [Liberté](http://www.developpez.com/actu/91363/La-version-liberte-de-PrimTux-la-distribution-GNU-Linux-legere-basee-sur-Debian-est-disponible-pour-les-ecoliers/) publiée au mois d'octobre 2015 était construite au moyen du logiciel Systemback.

Pour être compatible avec sa base Debian, PrimTux-Eiffel-Full est compilée avec [Live-Build](https://wiki.debian.org/DebianLive) sur un [Git](https://git.framasoft.org/Steph/primtux-full/tree/master) [collaboratif](https://git.framasoft.org/Steph/primtux-full/tree/master).

PrimTux-Eiffel-Full contient les mêmes logiciels que PrimTux-Liberté, **sauf Open-Sankoré** qui sera installable via le dépôt PrimTux au moyen du gestionnaire de logiciels.

L'[installation](https://wiki.primtux.fr/doku.php/installer_eiffel) est désormais réalisée au moyen de l'installeur classique de Debian.

La procédure de [copie d'un système personnalisé](https://wiki.primtux.fr/doku.php/deployer_primtux) au moyen du logiciel Systemback reste disponible pour un déploiement sur de nombreux ordinateurs.

# **Menu d'accueil**

Un **menu d'accueil** permet de compléter l'installation par plusieurs logiciels non-libres requis pour certaines applications : adobe flash player et oracle-java9.

Des liens vers des tutoriels sont présents dans ce menu d'accueil pour vous aider à faire vos [Premiers](https://wiki.primtux.fr/doku.php/premiers_pas_eiffel) [pas après l'installation de PrimTux Eiffel](https://wiki.primtux.fr/doku.php/premiers_pas_eiffel).

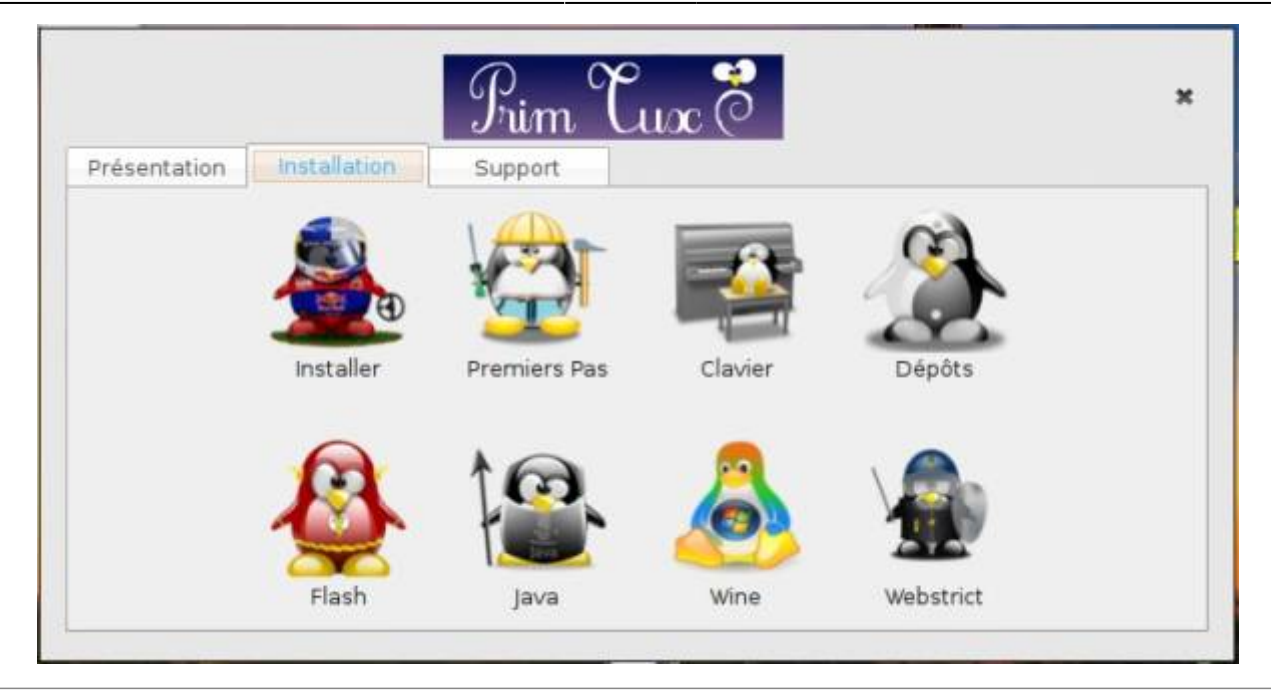

# **Un sélecteur de bureau**

Un **sélecteur de bureau** permet de choisir l'environnement et le lanceur de logiciels au démarrage adapté à l'âge de l'utilisateur : 3-5 ans, 6-7 ans, 8-10 ans ou de base ;

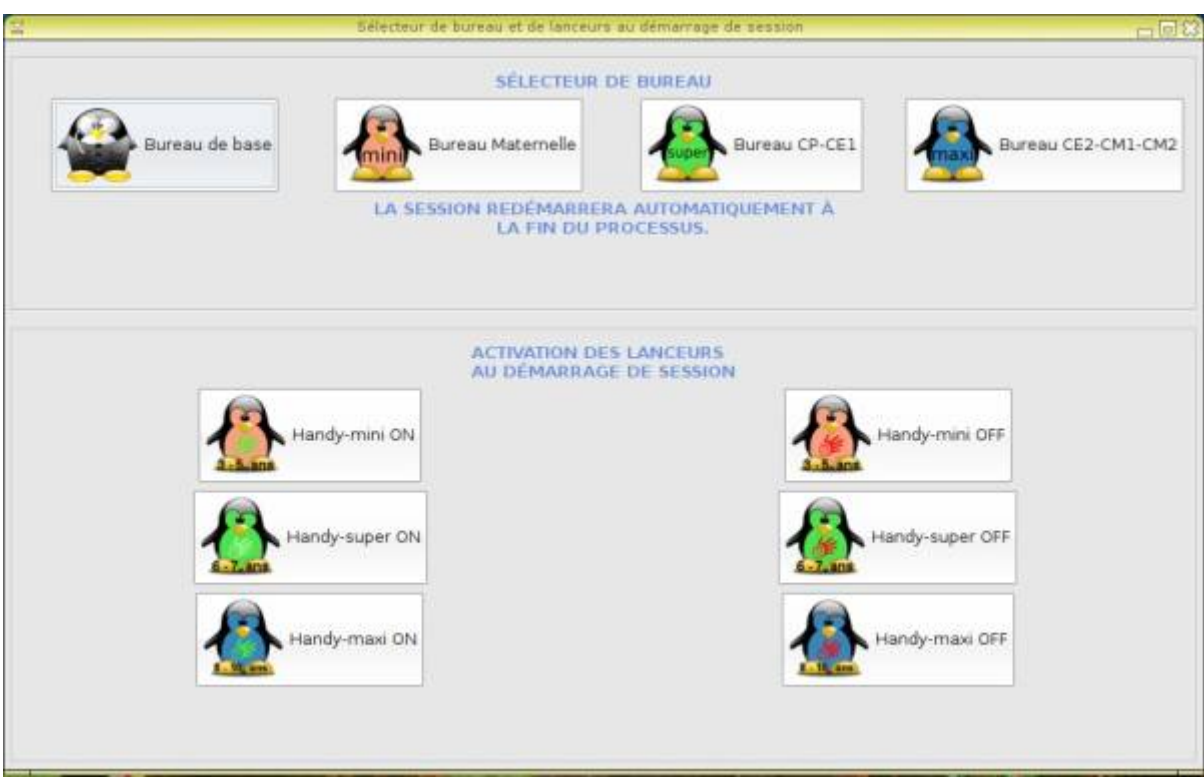

#### **Nouveaux logiciels**

le navigateur Iceweasel intègre Qwant Junior comme moteur de recherche ;

- The Gimp, avec le mode fenêtre unique par défaut est inclus ;
- des pilotes d'imprimantes et des greffons multimédias ont été ajoutés ;

 $\pmb{\times}$ 

#### **Améliorations techniques**

- LightDM-manager permet d'activer la connexion automatique au démarrage ;
- le filtrage Web est intégré ;
- le réseau est configuré automatiquement ;
- le gestionnaire de paquets synaptic se recharge à son démarrage ;
- le **gestionnaire de logiciels de SolydX** est installé.

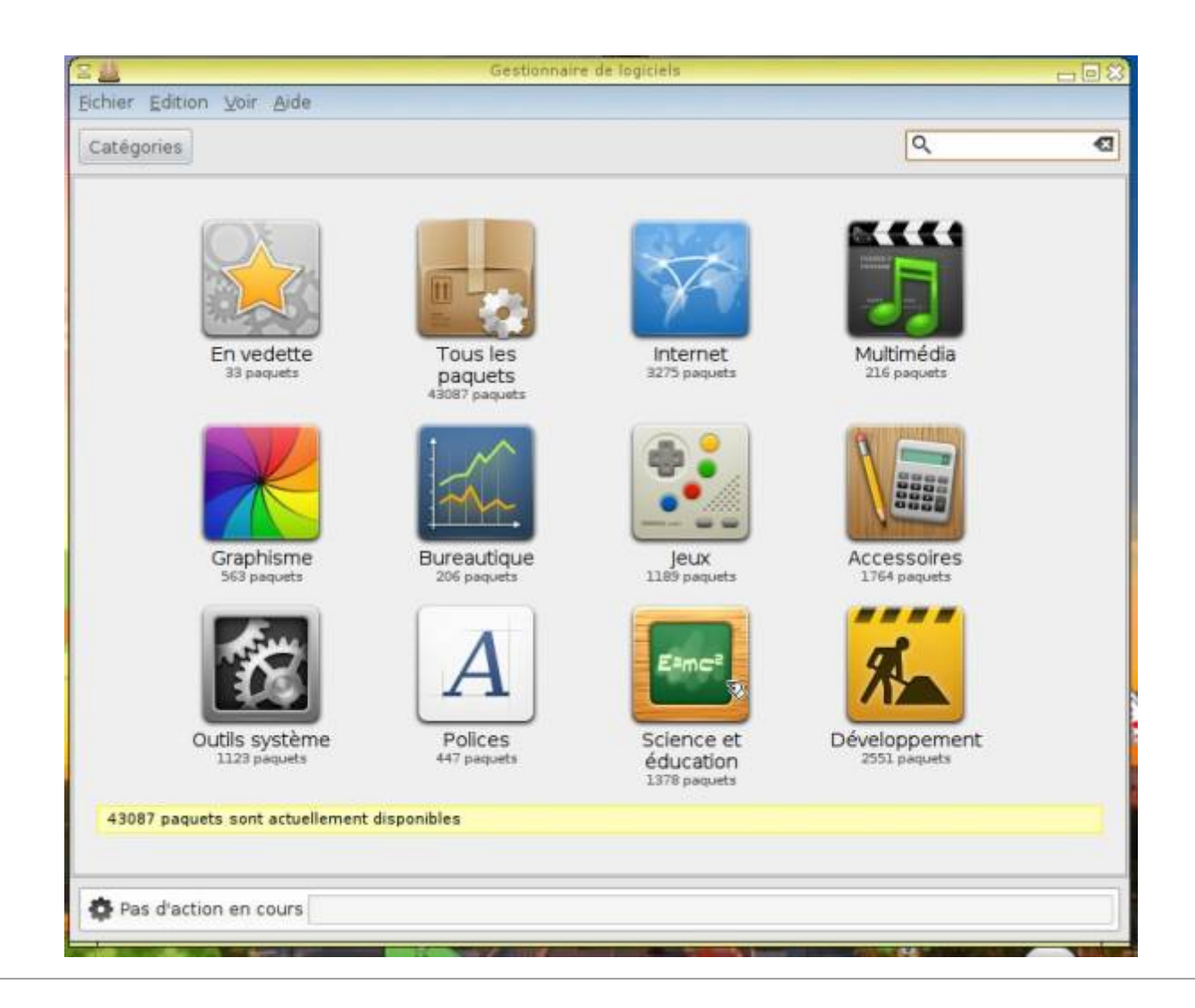

From: <https://wiki.primtux.fr/>- **PrimTux - Wiki**

Permanent link: **<https://wiki.primtux.fr/doku.php/particularites?rev=1458247555>**

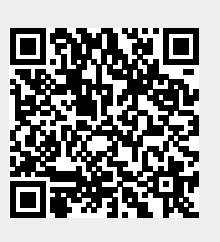

Last update: **2022/10/04 19:50**